Документ подписан прос<u>той электронной подписью</u><br>Информация о владовосхдарственное аккредитованное не<mark>коммерческое частное образовательное</mark> **учреждение высшего образования** <sub>Должность: ректо**%Академия маркетинга и социально-ин</mark>формационных технологий – ИМСИТ»**</sub> **(г. Краснодар)** 4237c7ccb9b9e111bbaf1f4fcda9201d015c4dbaa12**\$#AH7\QX\BQAkaдемия ИМСИТ)** Информация о владельце: ФИО: Агабекян Раиса Левоновна Дата подписания: 15.09.2023 18:18:43 Уникальный программный ключ:

# УТВЕРЖДАЮ

Проректор по учебной работе, доцент

\_\_\_\_\_\_\_\_\_\_\_\_\_\_Н.И. Севрюгина

17 апреля 2023 г.

# **Б1.О.24**

# **Дискретная математика**

# рабочая программа дисциплины (модуля)

Закреплена за кафедрой **Кафедра математики и вычислительной техники** Учебный план 09.03.01 Информатика и вычислительная техника часов на контроль 8,7 самостоятельная работа 83 аудиторные занятия 16 Общая трудоемкость Часов по учебному плану **3 ЗЕТ** Форма обучения **заочная** Квалификация **бакалавр** 108 в том числе: контактная работа во время промежуточной аттестации (ИКР)  $0$ 

экзамены 2 Виды контроля на курсах:

#### **Распределение часов дисциплины по курсам**

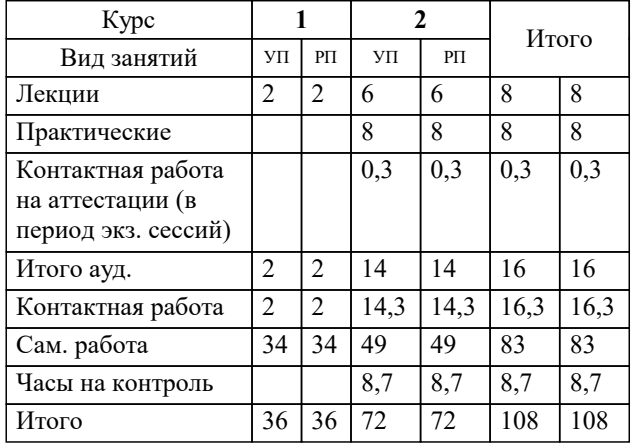

УП: 09.03.01 ЗИВТ 3++22.plx стр. 2

#### Программу составил(и):

*д.т.н., профессор, Камалян Рубен Завенович*

### Рецензент(ы):

*д.н.т., профессор кафедры информационных систем и программирования КубГТУ, Видовский Л.А.;директор АО «ЮГ-СИСТЕМА ПЛЮС», Глебов О.В.*

**Дискретная математика** Рабочая программа дисциплины

разработана в соответствии с ФГОС ВО:

Федеральный государственный образовательный стандарт высшего образования - бакалавриат по направлению подготовки 09.03.01 Информатика и вычислительная техника (приказ Минобрнауки России от 19.09.2017 г. № 929)

09.03.01 Информатика и вычислительная техника составлена на основании учебного плана: утвержденного учёным советом вуза от 17.04.2023 протокол № 9.

**Кафедра математики и вычислительной техники** Рабочая программа одобрена на заседании кафедры

Протокол от 05.04.2023 г. № 9

Зав. кафедрой Капустин Сергей Алимович

Согласовано с представителями работодателей на заседании НМС, протокол №9 от 17 апреля 2023 г.

Председатель НМС проф. Павелко Н.Н.

## **1. ЦЕЛИ ОСВОЕНИЯ ДИСЦИПЛИНЫ (МОДУЛЯ)**

1.1 Целью дисциплины «Дискретная математика» является изучение понятий и методов

1.2 дискретного моделирования, их взаимосвязи и развития, соответствующих методов расчёта

1.3 и алгоритмов, а также применение их для решения научных и практических задач.

Задачи: В задачи курса «Дискретная математика» входят: развитие алгоритмического и

логического мышления обучающихся, овладение методами исследования и решения задач,

выработка у студентов умения самостоятельно расширять свои математические знания и

проводить математический анализ прикладных ситуаций.

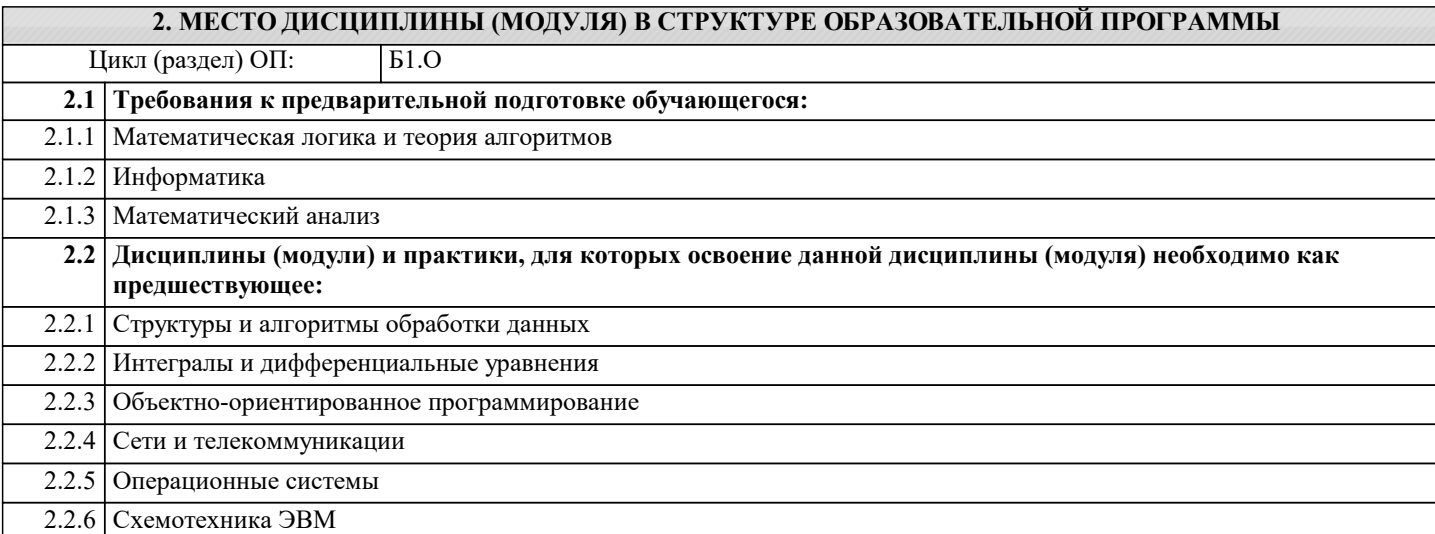

#### **3. ФОРМИРУЕМЫЕ КОМПЕТЕНЦИИ, ИНДИКАТОРЫ ИХ ДОСТИЖЕНИЯ и планируемые результаты обучения**

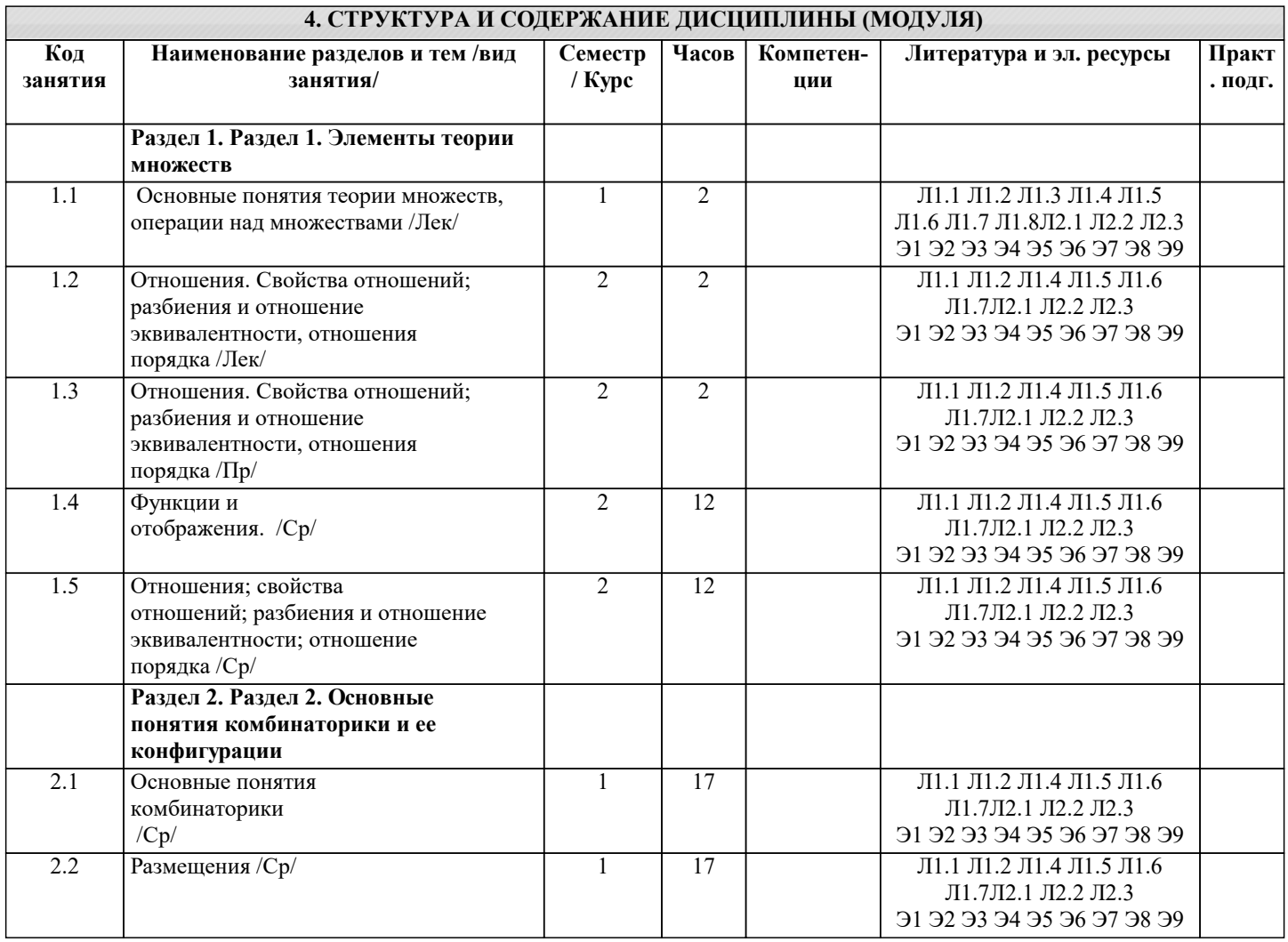

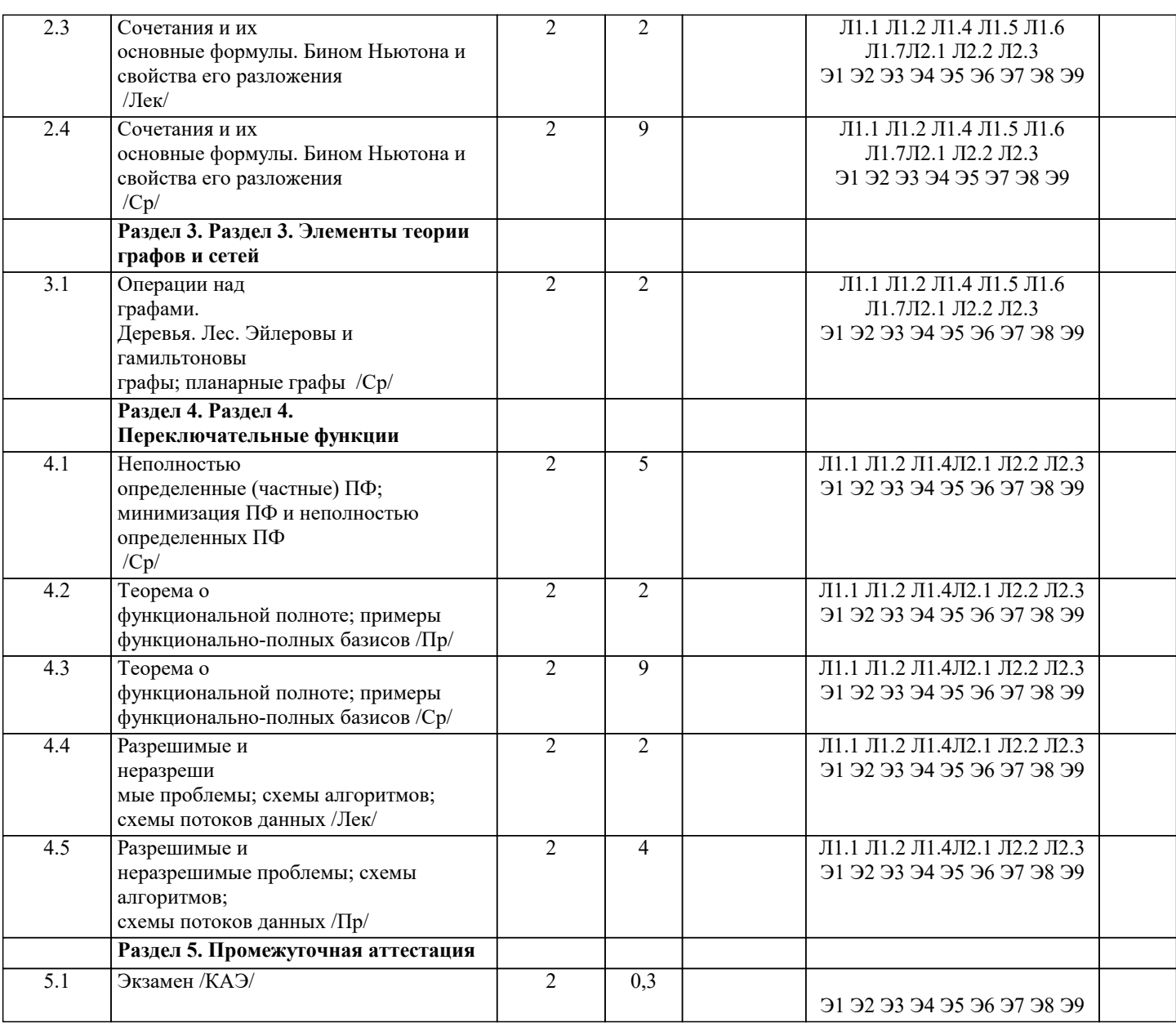

# 5. ОЦЕНОЧНЫЕ МАТЕРИАЛЫ

#### 5.1. Контрольные вопросы и задания

Вопросы к экзамену по дискретной математике

Разлел 1. ОСНОВЫ ТЕОРИИ МНОЖЕСТВ

Понятие множества Конечные и бесконечные множества, пустое множество. Подмножество, количество подмножеств конечного множества Теоретико-множественные диаграммы. Операции над множествами (объединение, пересечение, дополнение, теоретико-множественная разность и их свойства. Формула количества элементов в объединении двух. конечных множеств; соответствующая формула для трех множеств. Декартово произведение множеств. Декартова степень множества.

#### Раздел 2. АЛГОРИТМИЧЕСКОЕ ПЕРЕЧИСЛЕНИЕ (ГЕНЕРИРОВАНИЕ) НЕКОТОРЫХ ВИДОВ КОМБИНАТОРНЫХ ОБЪЕКТОВ

Понятие алгоритмическое перечисление (генерирование) элементов конечного множества. Генерирование двоичных слов заданной длины в стандартном порядке следования (повторение) Генерирование двоичных слов заданной длины Б порядке следования «коды Грея». Генерирование элементов декартова произведения множеств. Генерирование перестановок заданной длины. Генерирование К-элементных подмножеств данного мно-жества. Генерирование всех подмножеств ланного множества.

## Раздел 3. ФОРМУЛЫ ЛОГИКИ

Темя 3.1. Основные логические операции. Формулы логики. Таблица истинности. Дизъюнктивная нормальная ферма (ДНФ) Дизъюнктивная нормальная форма (ДНФ). Понятие высказывание. Основные логические операции (дизъюнкция, произведение (конъюнкция), импликация, эквиваленция, отрицание). Формулы логики. Таблица истинности и методика ее построения. Тождественно-истинные формулы. Понятие элементарное произведение; понятие дизъюнктивная нормальная форма (ДНФ). Методика построения таблицы истинности дли ДНФ упрощенным методом. Тема 3.2, Законы логики. Упрощение формул логики с помощью равносильных преобразовывая Равносильные формулы; свойства. Законы логики. Методика упрощения формул логики с помощью равносильных преобразований. Методика проверки двух формул на

равносильность с помощью их предварительного упрощения. Тема 3.3. Проверка теоретико-множественных соотношений с помощью формул логики Соответствие между теоретико-множественных и логическими операциями. Перевод теоретико -множественного выражения в соответст-вующую формулу логики. Методика проверки теоретико-множественных соотношений с помощью формул логики.

#### Раздел 4 БУЛЕВЫ ФУНКЦИИ

Тема 4.1. Булевы векторы. Булева функция. Совершенная ДНФ Понятие булев вектор. Соседние векторы. Противоположные векторы. Единичный N-мерный куб. Понятие булева функция. Носитель булевой функции. Способы задания булевой функции Проблема представления булевой функции в виде формулы логики. Совершенная ДНФ Представление булевой функции в виде совершенной ДНФ. Тема 4.2. Представление булевой функции в виде минимальной ДНФ Характеристика ДНФ; понятие минимальная ДНФ. Соответствие между гранями единичного N-мерного куба и элементарными произведениями. Представление булевой функции (N <= 3) в виде минимальной ДНФ графическим методом. Алгоритм Квайна. (для случая N > 3) Упрощение формул логики до минимальной ДНФ (с учетом нового материала). Тема 4.3. Полнота множества функции. Важнейшие замкнутые классы. Теорема Поста Понятие выражение одних булевых функций через другие. Проблема возможности выражения одних булевых функций через другие. Полнота множества функций Замыкание множества функций. Понятие замкнутый класс функций. Важнейшие замкнутые классы: Т0 (класс функций, сохраняющих константу 0), Т\ (класс функций, сохраняющих константу 1), S (класс самодвойственных функций), L (класс линейных функций), M (класс монотонных функций) Теорема Поста, Шефферовские функции. Функция Шеффера и функция Пирса как простейшие шефферовские функции.

Раздел 5. ПРЕДИКАТЫ. БИНАРНЫЕ ОТНОШЕНИЯ

Тема 5.1. Предикаты Понятие предикат. Область определения и область истинности предиката. Обычные логические операции над предикатами. Кванторные операции над предикатами. Понятие предикатная формула; свободные и связанные переменные. Построение отрицаний к предикатам, содержащим кванторные операции. Формализация предложений с помощью логики предикатов. Следование одного предиката из другого; равносильность предикатов. Тема 5.2. Бинарные отношения

Понятие бинарное отношение; примеры бинарных отношений. Диаграммы бинарного отношения. Рефлексивные бинарные отношения. Симметричные бинарные отношения. Транзитивные бинарные отношения. Отношения эквивалентности, теорема о разбиении множества на классы эквивалентности.

#### Раздел 6. НЕКОТОРЫЕ ЭЛЕМЕНТЫ ТЕОРИИ И ПРАКТИКИ КОДИРОВАНИЯ

Понятие кодирование. Задачи теории кодирования и области ее применения. Краткий исторический обзор развития теории и практики кодирования. Алфавитное кодирование. Алгоритмы Фано и Хаффмена оптимального кодирования. Декодирование по заданному коду. Понятие о шифросистемах с «открытым ключом», их возможностях и приложениях Раздел 7. ОСНОВЫ ТЕОРИИ ГРАФОВ

7.1. Понятие неориентированный граф. Основные определения. Теорема о сумме степеней вершин грифа Понятие неориентированный граф. Способы задания графа. Матрица смежности. Подграф. Полный граф. Путь в графе. Цикл в графе. Связный граф; компоненты связанности графа. Степень вершины Теорема о сумме стелемся вершин графа. Формула количества ребер в полном графе. 7.2. Алгоритм фронта волны. Метрические характеристики графа. Двудольные графы Алгоритм фронта волны в графе. Методика выделения компонент связности в графе. Мосты н разделительные вершины. Расстояние между вершинами в графе, определение, свойства, методика нахождения. Эксцентриситет вершины. Радиус и диаметр графа. Центральные вершины. Двудольные графы Методика распознавания двудольных графов Полный двудольный граф. 7.3. Изоморфные графы Определение изоморфности двух графов. Методика распознавания изоморфности (неизоморфности) двух графов. 7.4. Эйлеровы и гамильтоновы графы Эйлеров граф. Теорема Эйлера (критерии эйлеровости графа). Алгоритм нахождения эйлерова цикла в эйлеровом графе. Гамильтонов граф. Некоторые теоремы о распознавании гамильтоновости) графа. 7.5. Плоские графы Понятие плоский граф. Грани плоской укладки плоского графа. Со-отношения между количествами вершив, ребер и граней в плоском графе. Теорема о неплоских графах. Примеры неплоских графов. 7.6. Циклический ранг графа. Деревья. Код Пруфера Циклический ранг графа: определение и вычислительная формула. Критерий отсутствия циклов в графе. Деревья к их свойства. Деревья с пронумерованными вершинами. Формула количества деревьев с заданными N-вершинами. Кодирование деревьев с пронумерованными вершинами (код Пруфера) 7.7 Понятие ориентированный граф (орграф). Основные определения Понятие ориентированный граф {орграф) Способы задания орграфа. Матрица смежности для орграфа. Степень входа и степень выхода вершины. Источник. Сток. Теорема о сумме степенней входа (выхода) вер-шин орграфа. Ориентированный путь. Ориентированный цикл (контур). Односторонне-полный орграф. 7.8. Достижимость вершин в орграфе. Диаграмма Герца Понятие достижимость одной вершины из другой вершины в орграфе. Множество достижимости вершины. Матрица достижимости. Экви-валентность (взаимодостижимость) вершин в орграфе; свойства. Классы эквивалентности вершин. Диаграмма Герца. Сильносвязный орграф.

7.9. Бесконтурный орграф. Уровневое представление бесконтурного орграфа. Понятие бесконтурный орграф. Теорема о существовании источника и стока в бесконтурном орграфе. Уровневое представление бесконтурного орграфа. Методика решения задачи о последовательности с заданной системой условий (о возможности записей элементов заданного .<br>множества в виде последовательности с учетом заданной системы условий типа «элемент а ДОЛЖЕН находиться в последовательности раньше элемента в»). 7.10. Эйлеровы и гамильтоновы орграфы Эйлеров орграф. Критерий эйлеровости орграфа. Методика нахождения эйлерова цикла в эйлеровом орграфе. Гамильтонов орграф. Теорема о существовании гамильтонова пути в односторонне-полном орграфе. 7.11. Ориентированные деревья. Бинарные деревья и их использование для организации хранения и поиска информации Понятие ориентированное дерево. Условное представление ориентированного дерева, высота ориентированного дерева Использование ориентированных деревьев для представления системы вариантов (дерево вариантов). Понятие бинарное дерево. Дисбаланс вершины в бинарном дереве. Кодирование бинарных деревьев. Понятие бинарное дерево сортировки. методика его представления для заданной последовательности поступающих элементов, использование его для организации хранения и поиска информации.

#### Контрольные задания

1-10. Исходя из определений равенства множеств и операций над множествами, доказать тождество и проверить его с помощью диаграммы Венна

11-20. Исходя из свойств сочетаний, вычислить сумму и проверить справедливость полученного равенства при n = 3, 4.

21-30. Задана симметричная матрица А неотрицательных числе. Нарисовать на плоскости орграф  $G = (X, U)$  (единственный с точностью до изоморфизма), имеющий заданную матрицу А своей матрицей смежности. Найти матрицу инцидентности орграфа G.

31-40. Задана формула ф. От формулы ф перейти к эквивалентной ей формуле у так, чтобы формула у не содержала связок ""->" " и "←". Исходя из истинностных таблиц, доказать, что формулы ф и у равносильны (логически эквивалентны). Для формулы ф найти СКНФ и СДНФ.

#### 5.3. Фонд оценочных средств

Оценочные средства для проведения промежуточной и текущей аттестации обучающихся прилагаются к рабочей программе. Оценочные и методические материалы хранятся на кафедре, обеспечивающей преподавание данной дисциплины (модуля), а также размещены в электронной образовательной среде академии в составе соответствующего kvpca URL: http://eios.imsit.ru

5.4. Перечень видов оценочных средств

Задания со свободно конструируемым ответом (СКО) предполагает составление развернутого ответа на теоретический вопрос. Задание с выбором одного варианта ответа (ОВ, в задании данного типа предлагается несколько вариантов ответа, среди которых один верный. Задания со свободно конструируемым ответом (СКО) предполагает составление развернутого ответа, включающего полное решение задачи с пояснениями.

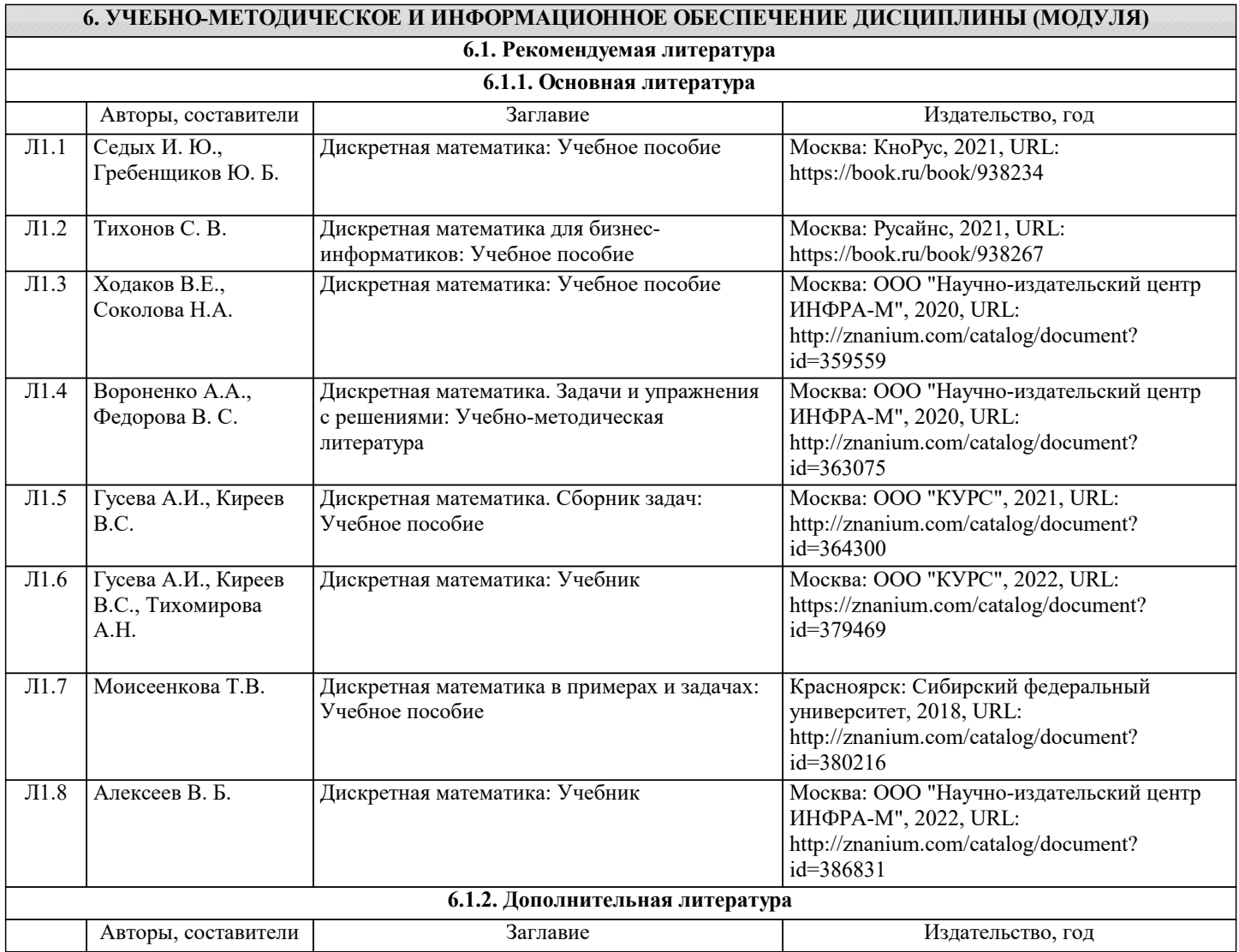

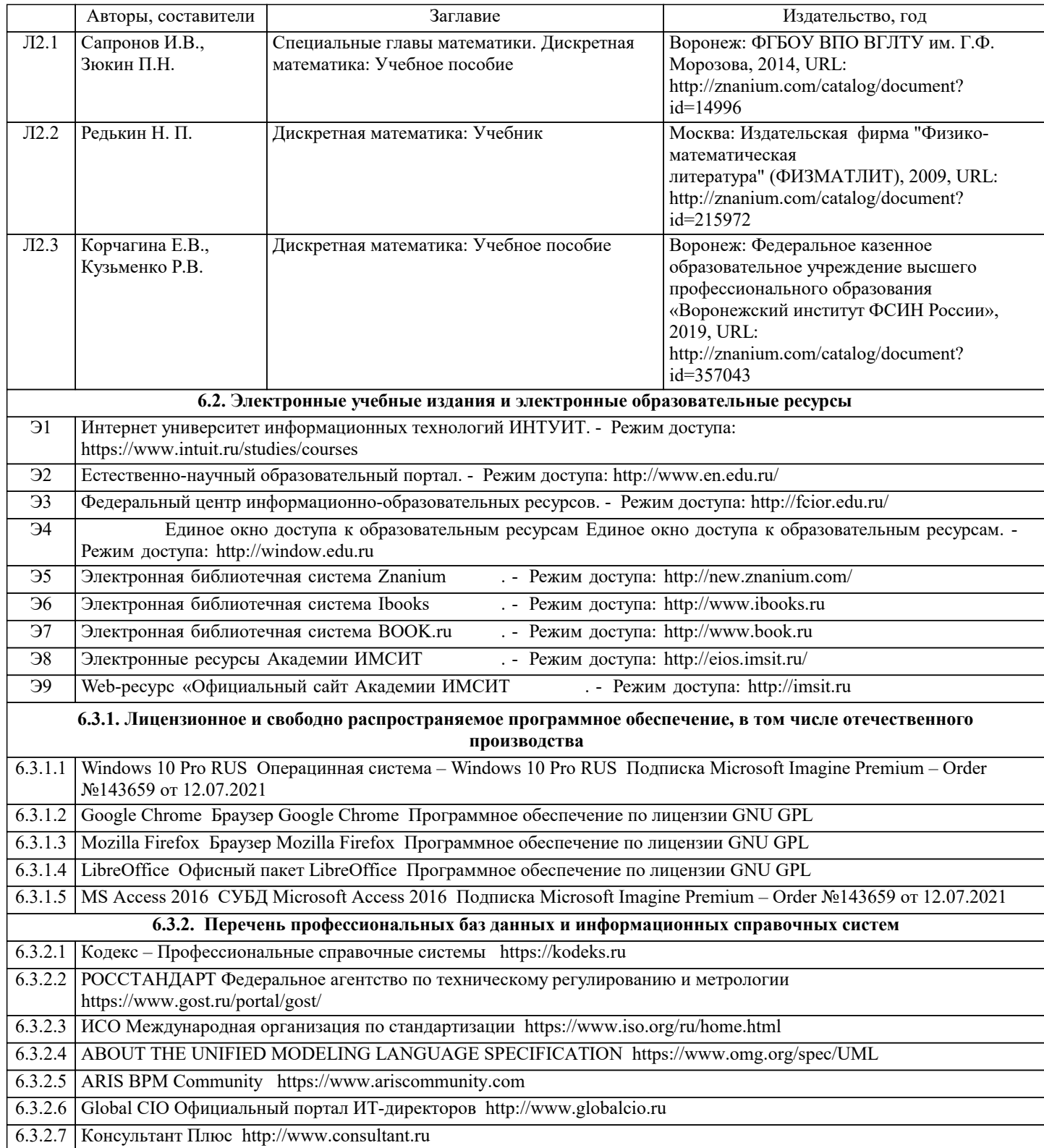

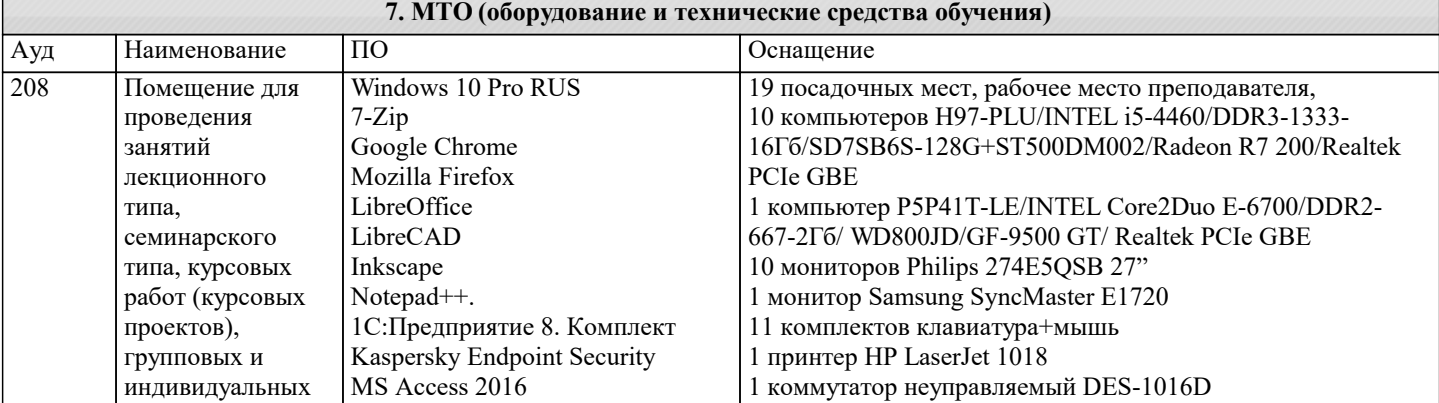

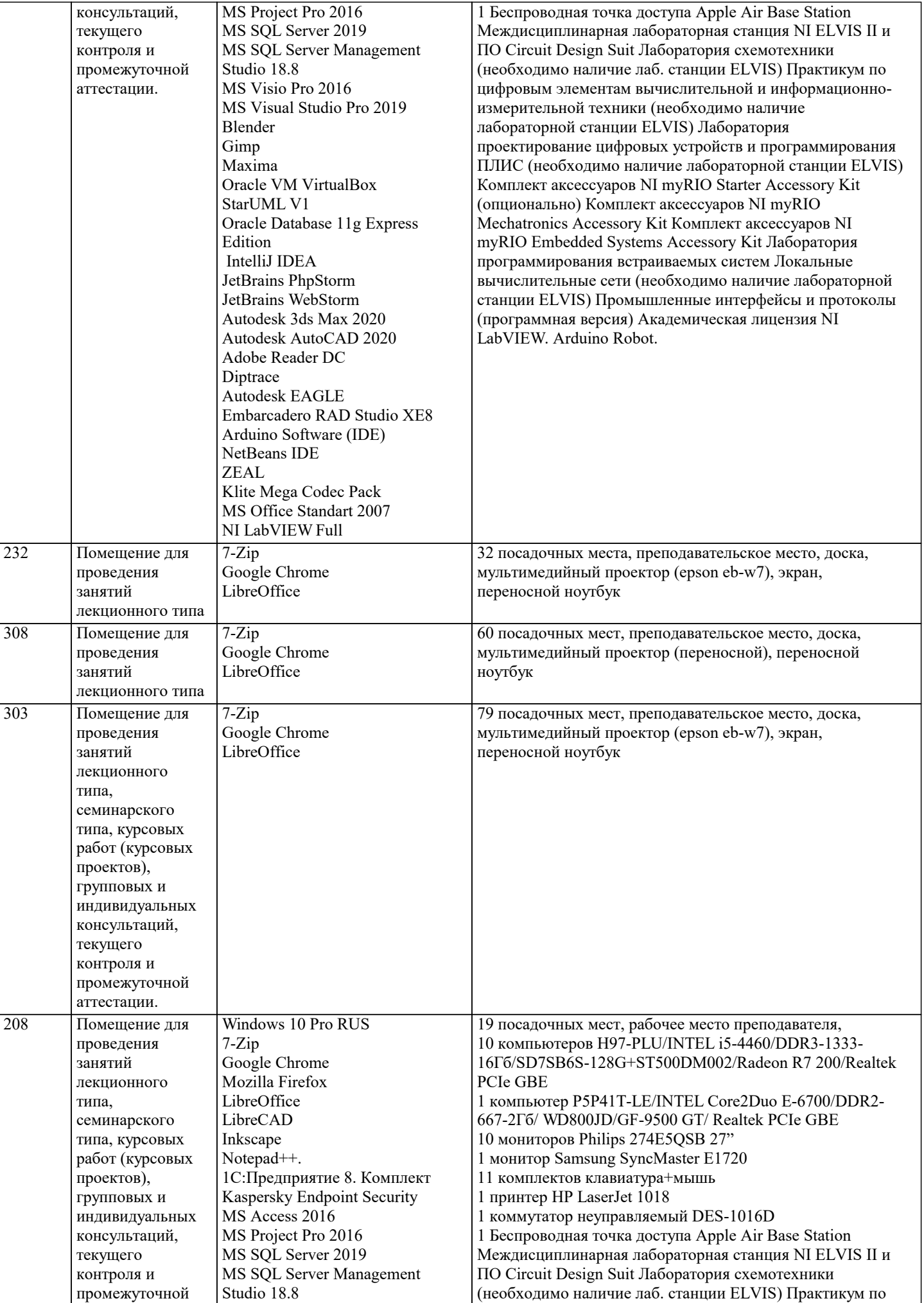

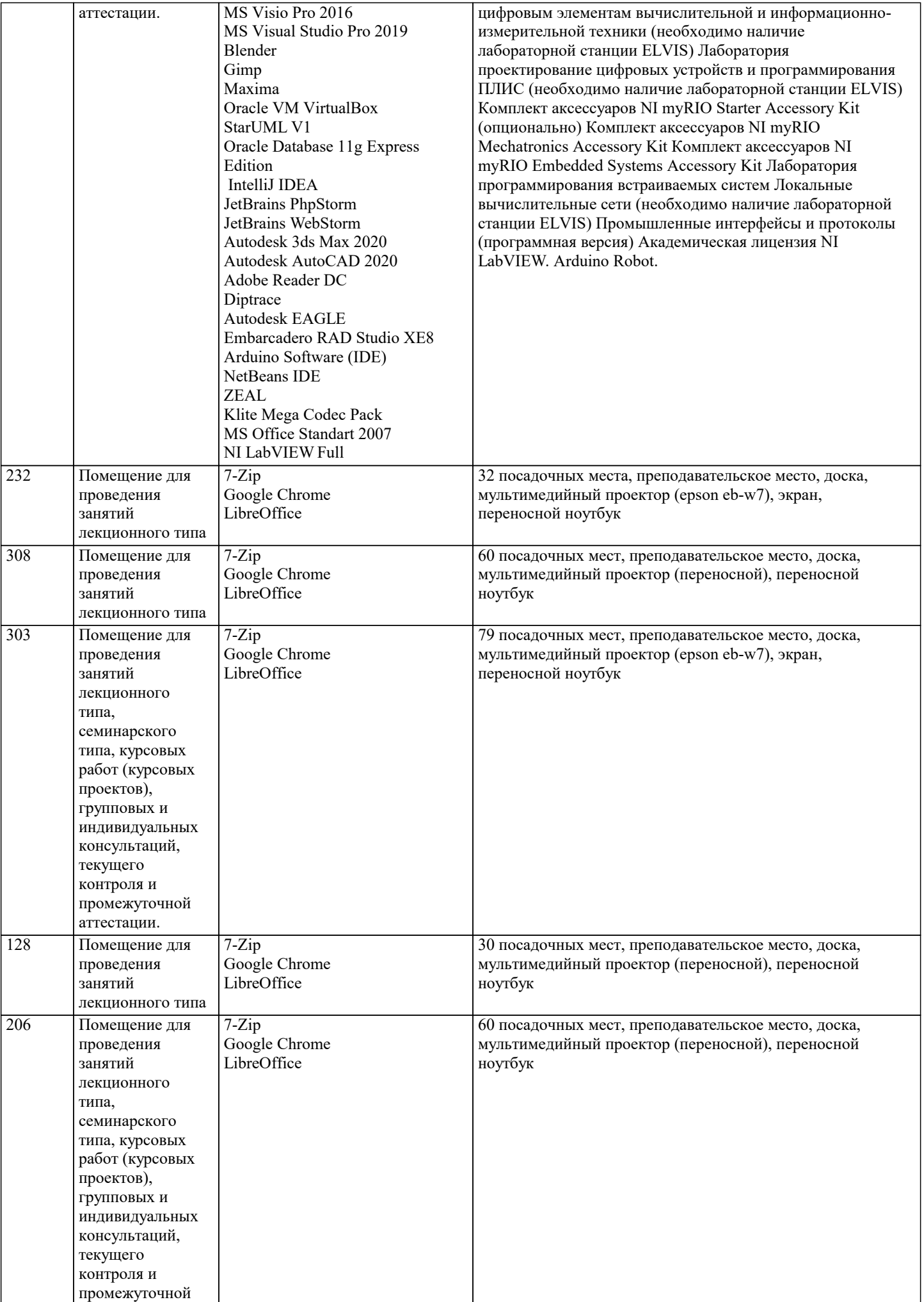

аттестации.

# **8. МЕТОДИЧЕСКИЕ УКАЗАНИЯ ДЛЯ ОБУЧАЮЩИХСЯ ПО ОСВОЕНИЮ ДИСЦИПЛИНЫ (МОДУЛЯ)**

В соответствии с требованиями ФГОС ВО по направлению подготовки реализация компетентностного подхода предусматривает использование в учебном процессе активных и интерактивных форм проведения занятий (разбор конкретных задач, проведение блиц-опросов, исследовательские работы) в сочетании с внеаудиторной работой с целью формирования и развития профессиональных навыков обучающихся.

Лекционные занятия дополняются ПЗ и различными формами СРС с учебной и научной литературой В процессе такой работы студенты приобретают навыки «глубокого чтения» - анализа и интерпретации текстов по методологии и методике дисциплины.

Учебный материал по дисциплине «Высокопроизводительные вычислительные системы». разделен на логически завершенные части (модули), после изучения, которых предусматривается аттестация в форме письменных тестов, контрольных работ.

Работы оцениваются в баллах, сумма которых дает рейтинг каждого обучающегося. В баллах оцениваются не только знания и навыки обучающихся, но и их творческие возможности: активность, неординарность решений поставленных проблем. Каждый модуль учебной дисциплины включает обязательные виды работ – лекции, ПЗ, различные виды СРС (выполнение домашних заданий по решению задач, подготовка к лекциям и практическим занятиям).

Форма текущего контроля знаний – работа студента на практическом занятии, опрос. Форма промежуточных аттестаций – контрольная работа в аудитории, домашняя работа. Итоговая форма контроля знаний по модулям – контрольная работа с задачами по материалу модуля.

Методические указания по выполнению всех видов учебной работы размещены в электронной образовательной среде академии.

Методические указания и материалы по видам учебных занятий по дисциплине:

Вид учебных занятий, работ - Организация деятельности обучающегося

Лекция **- Написание конспекта лекций: кратко, схематично, последовательно фиксировать основные** положения, выводы, формулировки, обобщения, отмечать важные мысли, выделять ключевые слова, термины. Проверка терминов, понятий с помощью энциклопедий, словарей, справочников с выписыванием толкований в тетрадь. Обозначить вопросы, термины, материал, который вызывает трудности, попытаться найти ответ в рекомендуемой литературе, если самостоятельно не удаётся разобраться в материале, необходимо сформулировать вопрос и задать преподавателю на консультации, на практическом занятии.

Практические занятия - Конспектирование источников. Работа с конспектом лекций, подготовка ответов к контрольным вопросам, просмотр рекомендуемой литературы, работа с текстом. Выполнение практических задач в инструментальных средах. Выполнение проектов. Решение расчётно-графических заданий, решение задач по алгоритму и др.

Самостоятельная работа - Знакомство с основной и дополнительной литературой, включая справочные издания, зарубежные источники, конспект основных положений, терминов, сведений, требующихся для запоминания и являющихся основополагающими в этой теме. Составление аннотаций к прочитанным литературным источникам и др.

# **9. МЕТОДИЧЕСКИЕ УКАЗАНИЯ ОБУЧАЮЩИМСЯ ПО ВЫПОЛНЕНИЮ САМОСТОЯТЕЛЬНОЙ РАБОТЫ**

Основными задачами самостоятельной работы студентов, являются: во–первых, продолжение изучения дисциплины в домашних условиях по программе, предложенной преподавателем; во–вторых, привитие студентам интереса к технической и математической литературе, инженерному делу. Изучение и изложение информации, полученной в результате изучения научной литературы и практических материалов, предполагает развитие у студентов как владения навыками устной речи, так и способностей к четкому письменному изложению материала.

Основной формой контроля за самостоятельной работой студентов являются практические занятия, а также еженедельные консультации преподавателя.

Практические занятия – наиболее подходящее место для формирования умения применять полученные знания в практической деятельности.

При подготовке к практическим занятиям следует соблюдать систематичность и последовательность в работе. Необходимо сначала внимательно ознакомиться с содержанием плана практических занятий. Затем, найти в учебной литературе соответствующие разделы и прочитать их. Осваивать изучаемый материал следует по частям. После изучения какой-либо темы или ее отдельных разделов необходимо полученные знания привести в систему, связать воедино весь проработанный материал.

При подведении итогов самостоятельной работы преподавателем основное внимание должно уделяться разбору и оценке лучших работ, анализу недостатков. По предложению преподавателя студент может изложить содержание выполненной им письменной работы на практических занятиях